#### How to Scan/Use QR Codes

Some mobiles require a free app in order for you to successfully scan it. Try scanning it with your rear-facing camera. If no link appears over the QR code on your screen, try downloading the app.

#### Samsung / Android / iPhone Users:

Download the free "QR & Barcode Reader" app on Google Play/App Store. Open the app, select "Scan" and match the QR Code into the framed box (aka scanner). Select "Open Website", it will then take you directly to the video link, which you can click to watch.

Once you click the link you will be directed to the relevant content.

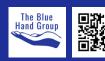

| QR Codes | Title                                                                                             | Duration | <b>Notes</b> To get the very most out of these videos, take notes of things that shine through. |
|----------|---------------------------------------------------------------------------------------------------|----------|-------------------------------------------------------------------------------------------------|
|          | The Chemistry of Addiction                                                                        | 12mins   |                                                                                                 |
|          | Neuroscience - Addiction & the Brain                                                              | 9mins    |                                                                                                 |
|          | Brain Reward: Understanding<br>How the Brain Responds to<br>Natural Rewards and Drugs<br>of Abuse | 9mins    |                                                                                                 |
|          | Hacking Your Brains "Reward<br>System" to Change Habits                                           | 8mins    |                                                                                                 |
|          | 5 Tips to Improve Your<br>Critical Thinking - Samantha<br>Agoos                                   | 5mins    |                                                                                                 |

| QR Codes | Title                                                                               | Duration | <b>Notes</b> To get the very most out of these videos, take notes of things that shine through. |
|----------|-------------------------------------------------------------------------------------|----------|-------------------------------------------------------------------------------------------------|
|          | Relapse Prevention: Early<br>warning signs and<br>important coping skills           | 6mins    |                                                                                                 |
|          | The Four Essentials Of<br>Relapse Prevention                                        | 11mins   |                                                                                                 |
|          | DBT Distress Tolerance Skills:<br>Difference Between Pain &<br>Suffering            | 6mins    |                                                                                                 |
|          | Box breathing relaxation<br>technique: how to calm<br>feelings of stress or anxiety | 3mins    |                                                                                                 |
|          | Why Mindfulness Is a<br>Superpower                                                  | 3mins    |                                                                                                 |

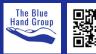

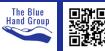

| QR Codes | Title                                                                  | Duration | <b>Notes</b> To get the very most out of these videos, take notes of things that shine through. |
|----------|------------------------------------------------------------------------|----------|-------------------------------------------------------------------------------------------------|
|          | The Science Behind<br>Mindfulness Meditation                           | 7mins    |                                                                                                 |
|          | How to Stop Cognitive<br>Distortions: Bad Thoughts<br>and Poison Minds | 6mins    |                                                                                                 |
|          | How to Defeat Negative<br>Thinking                                     | 3mins    |                                                                                                 |
|          |                                                                        |          |                                                                                                 |

IF YOU HAUE ANY RECOMMENDATIONS OF FREE RESOURCES PLEASE EMAIL THEM TO THEBLUEHAND.AUS@GMAIL.COM THANK YOU.

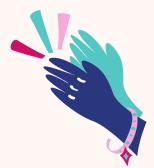

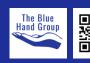